## **Beschäftigung Feldverzeichnis**

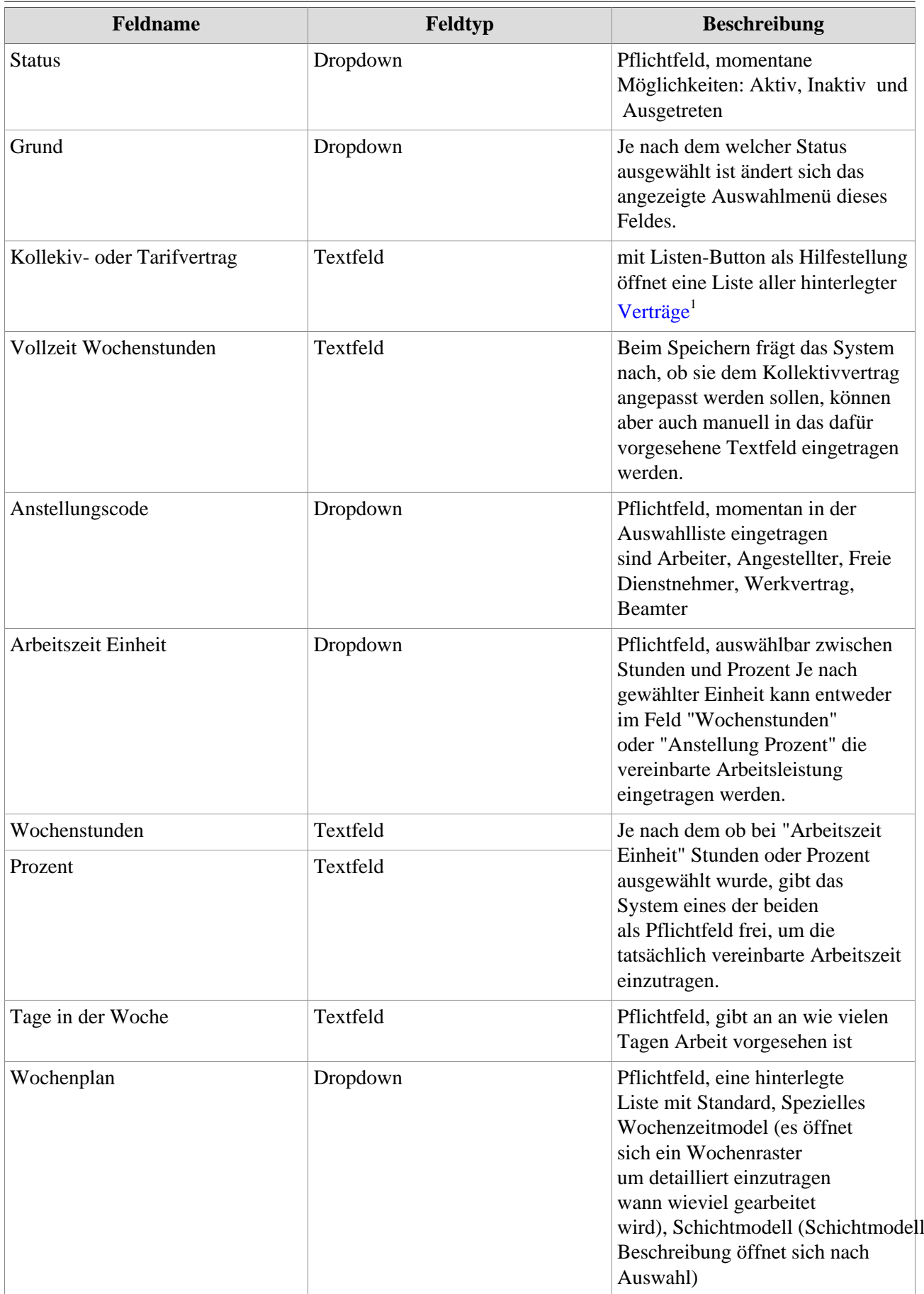

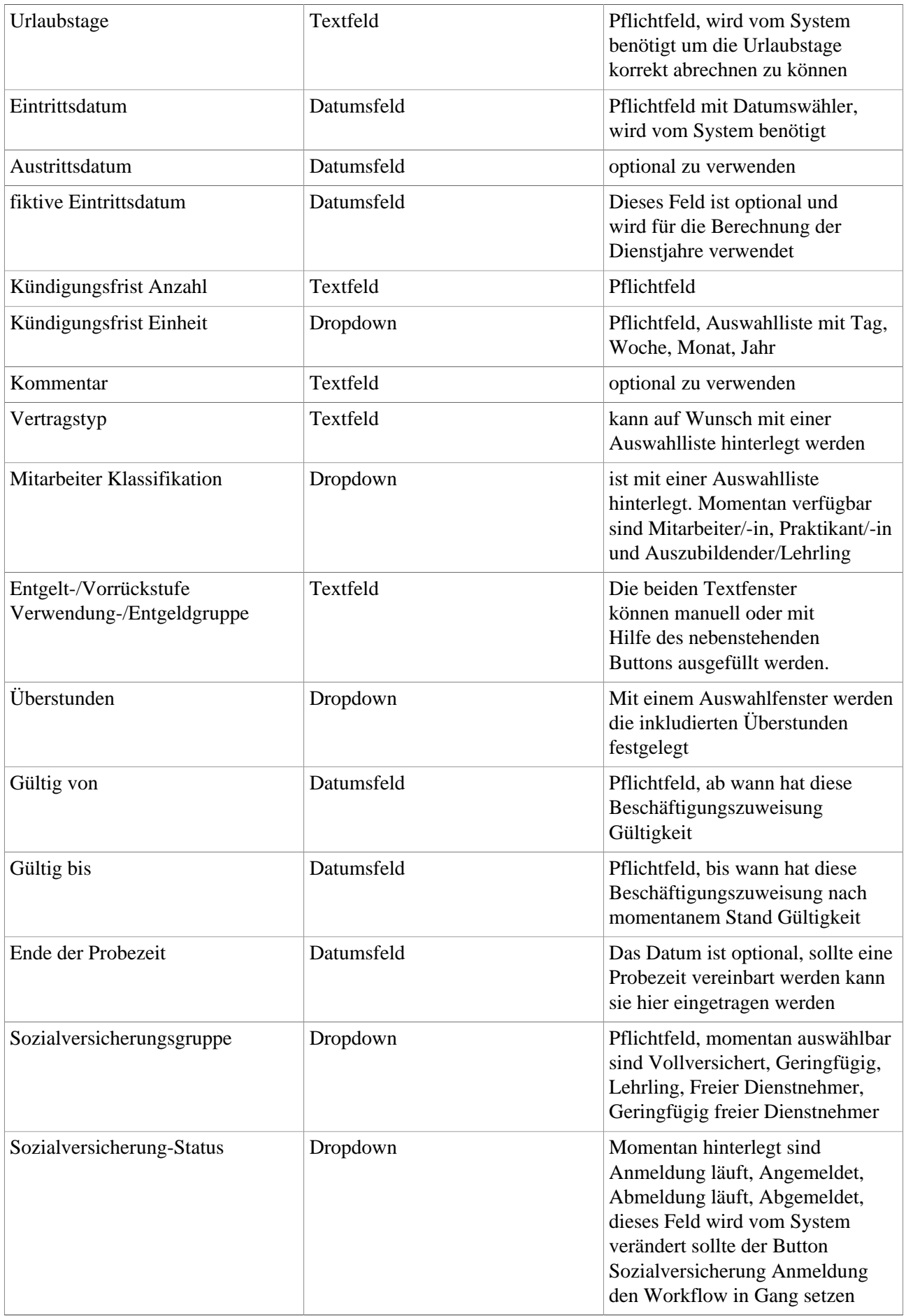

1. /daisy/personalwolke-admin/HR-Expert/7608-dsy/7612-dsy.html